## **Toshiba E Studio 305 Error Codes**

When somebody should go to the book stores, search instigation by shop, shelf by shelf, it is essentially problematic. This is why we allow the book compilations in this website. It will extremely ease you to look guide **Toshiba E Studio 305 Error Codes** as you such as.

By searching the title, publisher, or authors of guide you in fact want, you can discover them rapidly. In the house, workplace, or perhaps in your method can be every best place within net connections. If you want to download and install the Toshiba E Studio 305 Error Codes, it is entirely easy then, previously currently we extend the colleague to purchase and create bargains to download and install Toshiba E Studio 305 Error Codes so simple!

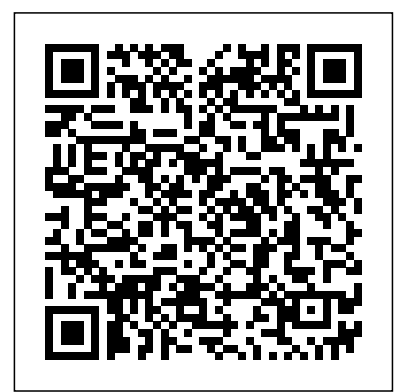

**PC Mag** A&C Black Chronicles the best and the worst of Apple Computer's

[ernestos.com](https://ernestos.com) **by guest**

remarkable story. Ethics for the Information Age Penguin Now thoroughly streamlined and revised, PRINCIPLES OF INFORMATION SYSTEMS, Ninth Edition, retains the overall vision and framework that made the previous editions so popular while eliminating outdated topics and updating information, examples, and case studies. In just 600 pages, accomplished authors

Ralph Stair and George Reynolds cover IS principles and their realworld applications using timely, current business examples and hands-on activities. Regardless of their majors, students can use this book to understand and practice IS principles so they can function more effectively as workers, managers, decision makers, and organizational leaders. Important Notice: Media content referenced within the product description or the product text may not be available in the ebook version. Subsystem and Transaction Monitoring and Tuning with DB2 11 for z/OS Addison-Wesley Professional Hailed as a "musthave textbook" (CHOICE, January 2010), the first edition of Game Engine Architecture provided readers with a complete guide to the theory and practice of game

engine software development. Updating the content to match today's landscape of game engine architecture, this second edition continues to thoroughly cover the major components that make up a typical commercial game engine. New to the Second Edition Information on new topics, including the latest variant of the C++ programming language, C++11, and the architecture of the eighth generation of gaming consoles, the Xbox One and PlayStation 4 New chapter on audio technology covering the fundamentals of the physics, mathematics, and technology that go

into creating an AAA game audio engine Updated sections on multicore programming, pipelined CPU architecture and optimization, localization, pseudovectors and Grassman algebra, dual quaternions, SIMD vector math, memory alignment, and the game's object anti-aliasing Insight model, world editor, into the making of event system, and Naughty Dog's latest hit, The Last of Us The book presents the some aspects of theory underlying various subsystems that comprise a commercial game engine as well as the building tool and a data structures, algorithms, and software interfaces that are typically used to implement them. It primarily

focuses on the engine itself, including a host of low-level foundation systems, the rendering engine, the collision system, the physics simulation, character animation, and audio. An in-depth discussion on the "gameplay foundation layer" delves into scripting system. The text also touches on gameplay programming, including player mechanics, cameras, and AI. An awarenessjumping-off point for further learning, Game Engine Architecture, Second Edition gives readers a solid understanding of both the theory and common practices employed within each of the engineering disciplines covered. The book will help readers on their journey through this fascinating and multifaceted field. Principles of Information Systems Jones & Bartlett Learning An introduction to programming by the inventor of  $C_{++}$ , Programming prepares students for programming in the real world. This book assumes that they aim eventually to write nontrivial programs, whether for work in software development or in some other technical field. It explains fundamental concepts and techniques in greater depth than traditional introductions.

This approach gives students a solid foundation for writing useful, correct, maintainable, and efficient code. This book is an introduction to programming in general, including object-oriented programming and generic programming. It is also a solid introduction to the  $C_{++}$  programming language, one of the most widely used languages for real-world software. It presents modern C++ programming techniques from the start, introducing the C++ standard library to simplify programming tasks. **Predictably Irrational** Little, Brown In just 24 sessions of one hour or less, you'll learn how to build complete, reliable, and modern Windows applications with Microsoft® Visual Basic® 2015. Using a straightforward, step-by-

[ernestos.com](https://ernestos.com) **by guest**

**Downloaded from Page 4/19 Toshiba E Studio 305 Error Codes.pdf**

step approach, each lesson builds on what you've already learned, giving you a strong foundation for success with every aspect of VB 2015 development. Notes present interesting pieces of information. Tips offer advice or teach an easier way to do something. Cautions advise you about potential problems and help you steer clear of disaster. Learn How To Master VB 2015 by building a complete 7451 as they become feature-rich application Navigate VB 2015 and discover its new shortcuts Work with objects, attractive, highly-functional user interfaces Make the most of forms, controls, modules, and procedures Efficiently store data and program databases Make decisions in code Use powerful object-oriented techniques Work with graphics and text files

collections, and events Build picking up Visual Basic as a Manipulate filesystems and the Registry Add email support Create efficient modules and reusable procedures Interact effectively with users Write code to preview and print documents Debug with VB 2015's improved breakpoint features Distribute your software Download all examples and source code presented in this book from i nformit.com/title/978067233 available. Who Should Read This Book Those who have little or no programming experience or who might be second language. Bug Alert Description: Changing the startup form's name in a VB WinForms app does not update the "Startup form" #4517 Explanation: In the latest Visual Basic update on GitHub, Microsoft accidentally introduced a significant bug that you

should be aware of. In the Visual Basic project properties dialog on one of the tabs (Application), is a drop down box for selecting the "startup object". This can be either a Main method or a System.Windows.Forms instance (or System.Windows.Window for WPF). When you do a rename on a form (say from the code editor in source or from the solution explorer) currently set as the startup form the rename doesn't cascade to the startup object project property cause the project to enter an invalid state where the user must now manually reset this project property from the now nonexistent Form to the new name. This is a huge annoyance. The fix for the bug (until Microsoft addresses) can be programming and found here: http://www.jame sfoxall.com/teach-visual-

basic-2015-errata/ Information Rules Lulu Press, Inc

The complex material histories of the Nintendo Entertainment System platform, from code to silicon, focusing on its technical constraints and its expressive affordances. In the 1987 Nintendo Entertainment System videogame Zelda II: The Adventure of Link, a character famously declared: I AM ERROR. Puzzled players assumed that this cryptic mesage was a programming flaw, but it was actually a clumsy Japanese-English translation of "My Name is Error," a benign programmer's joke. In I AM ERROR Nathan Altice explores the complex material histories of the Nintendo Entertainment System (and its Japanese predecessor, the Family Computer), offering a detailed analysis of its engineering, its expressive affordances, and its cultural

significance. Nintendo games were rife with mistranslated texts, but, as Altice explains, Nintendo's translation challenges were not just linguistic but also material, with consequences beyond simple misinterpretation. Emphasizing the technical and An upbeat cultural evaluation material evolution of Nintendo's first cartridgebased platform, Altice describes the development of the Family Computer (or Famicom) and its computational architecture; the cause people to make the "translation" problems faced while adapting the Famicom for the U.S. videogame market <u>Multimedia</u> Specialized as the redesigned Entertainment System; Nintendo's breakthrough console title Super Mario Bros. and its remarkable software innovations; the introduction of ILOG JRules product can Nintendo's short-lived proprietary disk format and the design repercussions on The Legend of Zelda; Nintendo's efforts to extend their console's lifespan through cartridge augmentations; the Famicom's Audio Processing [ernestos.com](https://ernestos.com) **by guest**

Unit (APU) and its importance for the chiptunes genre; and the emergence of software emulators and the new kinds of play they enabled. SAP Backup using Tivoli Storage Manager IBM Redbooks of the sources of illogical decisions explores the reasons why irrational thought often overcomes level-headed practices, offering insight into the structural patterns that same mistakes repeatedly. 150,000 first printing. Systems Consultants This IBM® Redbooks® publication describes how the IBM WebSphere® be used in association with other IBM middleware products to deliver better solutions. This book can help architects position a

business rule management system (BRMS) in their existing infrastructures to deliver the value propositions that founder, Jeff Bezos, the business needs. This book can also help developers design and integrate JRules with those middleware products (focussing on WebSphere Process Server, WebSphere Message Broker and IBM CICS®) and help to illustrate common integration patterns and practices for these products. Apple Confidential 2.0 IBM Redbooks The authoritative account of the rise of Amazon and its intensely driven founder, Jeff Bezos, praised by the Seattle Times as "the definitive account of how a tech

icon came to life." Amazon.com started off delivering books through the mail. But its visionary wasn't content with being a bookseller. He wanted Amazon to become the everything store, offering limitless selection and seductive convenience at disruptively low prices. To do so, he developed a corporate culture of relentless ambition and secrecy that's never been cracked. Until now. Brad Stone enjoyed unprecedented access to current and former Amazon employees and Bezos family members, giving readers the first indepth, fly-on-the-wall account of life at Amazon. Compared to tech's other elite innovators -- Jobs, Gates, Zuckerberg --

Bezos is a private man. But he stands out for his restless pursuit of new markets, leading Amazon into risky new ventures like the Kindle and cloud computing, and transforming retail in the same way Henry Ford revolutionized manufacturing. The Everything Store is the revealing, definitive biography of the company Following this, you will that placed one of the first work with cloud and and largest bets on the Internet and forever changed the way we shop the concept of forensics and read. Programming Microsoft Dynamics CRM 4.0 IBM Redbooks Become an effective cyber forensics investigator and gain a collection of practical,

efficient techniques to get the job done. Diving

straight into a discussion of anti-forensic techniques, this book shows you the many ways to effectively detect them. Now that you know what you are looking for, you'll shift your focus to network forensics, where you cover the various tools available to make your network forensics process less complicated. mobile forensic techniques by considering as a service (FaSS), giving you cutting-edge skills that will future-proof your career. Building on this, you will learn the process of breaking down malware attacks, web attacks, and email scams with case studies to give you a clearer view of the

[ernestos.com](https://ernestos.com) **by guest**

Another tricky technique is For Intermediate infosec SSD forensics, so the author covers this in detail practical approach to to give you the alternative investigative cyber analysis techniques you'll need. To keep you up to speed on contemporary forensics, Practical Cyber Forensics includes a chapter on Bitcoin forensics, where key crypto-currency forensic techniques will be shared. Finally, you will see how to prepare accurate investigative reports. What You Will LearnCarry out forensic investigation on Windows, Linux, and macOS systems Detect and counter anti-forensic techniques Deploy network, cloud, and mobile forensics Investigate web and malware attacks Write efficient investigative

techniques to be followed. reports Who This Book Is professionals looking for a forensics techniques. **The Everything Store** Harvard Business Press 'Blown to Bits' is about how the digital explosion is changing everything. The text explains the technology, why it creates so many surprises and why things often don't work the way we expect them to. It is also about things the information explosion is destroying: old assumptions about who is really in control of our lives. Practical Cyber Forensics No Starch Press Discover all the amazing things you can do with Arduino Arduino is a programmable circuit board that is being used by everyone from scientists, programmers, and hardware hackers to artists, designers, hobbyists, and engineers in order to add interactivity to

[ernestos.com](https://ernestos.com) **by guest**

**Downloaded from Page 10/19 Toshiba E Studio 305 Error Codes.pdf**

objects and projects and experiment with programming and electronics. This easy-tounderstand book is an ideal place to start if you are interested in learning more about Arduino's vast capabilities. Featuring an array www.facebook.com/ArduinoPr of cool projects, this Arduino beginner guide walks you through every step of each of the featured projects so that you can acquire a clear understanding of the different aspects of the Arduino board. Introduces Arduino basics to provide you with a solid foundation of understanding before you tackle your first project Features a variety of fun projects that show you how to do everything from automating your garden's watering system to constructing a keypad entry system, installing a tweeting cat flap, building a robot car, and much more Provides an easy, hands-on approach to learning more about electronics, programming, and interaction design for Makers of all ages Arduino Projects [ernestos.com](https://ernestos.com) **by guest**

For Dummies is your guide to turning everyday electronics and plain old projects into incredible innovations. Get Connected! To find out more about Brock Craft and his recent Arduino creations, visit ojectsForDummies **Blown to Bits** No Starch Press The free book "Fundamentals

of Computer Programming with C#" is a comprehensive computer programming tutorial that teaches programming, logical thinking, data structures and algorithms, problem solving and high quality code with lots of examples in C#. It starts with the first steps in programming and software development like variables, data types, conditional statements, loops and arrays and continues with other basic topics like methods, numeral systems, strings and string processing, exceptions, classes and objects. After the basics this fundamental programming book enters into

more advanced programming topics like recursion, data structures (lists, trees, hashtables and graphs), highquality code, unit testing and refactoring, object-oriented principles (inheritance, abstraction, encapsulation and true way to master the basics polymorphism) and their implementation the C# language. It also covers fundamental topics that each good developer should know like algorithm design. complexity of algorithms and problem solving. The book uses C# language and Visual Studio to illustrate the programming concepts and explains some C# / .NET specific technologies like lambda expressions, extension methods and LINQ. The book is written by a team of developers lead by Svetlin Nakov who has 20+ years practical software development experience. It teaches the major programming concepts and way of thinking needed to become a good software engineer and the C# language [ernestos.com](https://ernestos.com) **by guest**

in the meantime. It is a great start for anyone who wants to become a skillful software engineer. The books does not teach technologies like databases, mobile and web development, but shows the of programming regardless of the languages, technologies and tools. It is good for beginners and intermediate developers who want to put a solid base for a successful career in the software engineering industry. The book is accompanied by free video lessons, presentation slides and mind maps, as well as hundreds of exercises and live examples. Download the free C# programming book, videos, presentations and other resources from http://introprogramming.info. Title: Fundamentals of Computer Programming with C# (The Bulgarian C# Programming Book) ISBN: 9789544007737 ISBN-13: 978-954-400-773-7 (9789544007737) ISBN-10: 954-400-773-3 (9544007733)

Author: Svetlin Nakov & Co. Pages: 1132 Language: English Published: Sofia, 2013 combinatorial algorithms, Publisher: Faber Publishing, Bulgaria Web site: http://www.i object-oriented programming, ntroprogramming.info License: classes, objects, constructors, CC-Attribution-Share-Alike Tags: free, programming, book, computer programming, programming fundamentals, ebook, book programming, C#, CSharp, C# book, tutorial, C# tutorial; programming concepts, programming fundamentals, compiler, Visual methods, anonymous types, Studio, .NET, .NET Framework, data types, variables, expressions, statements, console, conditional statements, control-formatting, self-documenting flow logic, loops, arrays, numeral systems, methods, strings, text processing, StringBuilder, exceptions, exception handling, stack trace, streams, files, text files, linear data structures, list, linked list, stack, queue, tree, balanced tree, graph, depthfirst search, DFS, breadth-first search, BFS, dictionaries, hash tables, associative arrays, sets, algorithms, [ernestos.com](https://ernestos.com) **by guest**

sorting algorithm, searching algorithms, recursion, algorithm complexity, OOP, fields, properties, static members, abstraction, interfaces, encapsulation, inheritance, virtual methods, polymorphism, cohesion, coupling, enumerations, generics, namespaces, UML, design patterns, extension lambda expressions, LINQ, code quality, high-quality code, high-quality classes, high-quality methods, code code, code refactoring, problem solving, problem solving methodology, 9789544007737, 9544007733 Android User Interface Design Addison-Wesley Build Android Apps That Are Stunningly Attractive, Functional, and Intuitive In today's crowded Android marketplace, it's

more important than ever to differentiate your apps. Great design is the best way to do that. Now, leading Android app design expert Ian G. Clifton shows you how to make your apps come alive and how to deliver apps that users will want, love, and buy! Reflecting the Android 4.2 SDK, this book serves both as a tutorial for the entire design and implementation process and as a handy reference you'll rely on for every Android development project. Clifton shows how design with development, to create effective designs, organize them into Android components, and move gracefully from idea, to wireframe, to comp, to finished app. You'll learn how to bring your own voice,

personality, and style to your app designs; how to leverage advanced drawing techniques such as PorterDuff compositing; how to test designs on diverse Android devices; and much more. Android User Interface Design details each step of the design and development process and contains extensive downloadable sample code, including complete finished apps. Learn how Android has evolved to support outstanding app design Integrate app from idea through deployment Understand views, the building blocks of Android user interfaces Make the most of wireframes and prototypes Build efficient layouts and integrate

smooth animations Make apps more useful by automatically updating ListViews Combine views into custom components Use image compositing and other advanced techniques Work with the canvas and advanced drawing Leverage Google Play and Amazon Appstore assets One step format. Based on realat a time, this guide helps you bridge the gap between Android developers and designers management features an so you can work with colleagues to create world-the business model class app designs...or do it yourself! **Essential C# 3.0** Addison-competitive advantage. **Wesley** Thorough yet concise, ESSENTIALS OF **STRATEGIC** MANAGEMENT, Third Edition, is a brief version of the authors' market-

leading text STRATEGIC MANAGEMENT: AN INTEGRATED APPROACH. Following the same framework as the larger book, ESSENTIALS helps students identify and focus on core concepts in the field in a more succinct, streamlined world practices and current thinking, the text's presentation of strategic increased emphasis on concept as a way of framing the issues of Cutting-edge research, new strategic management theory, and a hands-on approach allow students to explore major topics in management, including

corporate performance, governance, strategic leadership, technology, and business ethics. In addition, a high-quality case program examines small, medium, and large companies--both domestic and international--so that students gain experience putting chapter concepts into real-world practice in a variety of scenarios. Important Notice: Media content referenced within the product description or the product text may not be available in the ebook version.

The Book of Qt 4 John Wiley & Sons Thoroughly updated for newnbsp;breakthroughs in multimedia nbsp; The internationally bestselling Multimedia: Making it Work has been fully revised and

expanded to cover the latest technological [ernestos.com](https://ernestos.com) **by guest** advances in multimedia. You will learn to plan and manage multimedia projects, from dynamic CD-ROMs and DVDs to professional websites. Each chapter includes step-bystep instructions, full-color illustrations and screenshots, self-quizzes, and hands-on projects. nbsp;

**Paper Towns** IBM Redbooks Essential C# 3.0 is an extremely well-written and well-organized "no-fluff" guide to C# 3.0, which will appeal to programmers at all levels of experience with C#. This fully updated edition dives deep into the new features that are revolutionizing programming, with brand new chapters covering query expressions, lambda expressions, extension methods, collection interface extensions, standard query operators, and LINQ as a whole. Author Mark Michaelis covers the C# language in depth, and each

**Downloaded from Page 16/19 Toshiba E Studio 305 Error Codes.pdf**

importantconstruct is illustrated expressions LINQ: language

with succinct, relevant code examples. (Complete code examples are available online.) Graphical "mind maps" at the beginning of each chapter show what material is covered and how each topic relates to the whole. Topics intended for beginners and advanced readers are clearly marked. Following an introduction to C#, readers learn about C# primitive data types, value types, reference types, type conversions, and arrays Operators and control flow, loops, conditional logic, and sequential programming Methods, parameters, exception handling, and structured programming Classes, inheritance, structures, interfaces, and object-oriented programming Well-formed types, operator overloading, namespaces, and just the beginning. In garbage collection Generics, collections, custom collections, and iterators Delegates and lambda expressions Standard query operators and query [ernestos.com](https://ernestos.com) **by guest**

integrated query Reflection, attributes, and declarative programming Threading, synchronization, and multithreaded patterns Interoperability and unsafe code The Common Language Infrastructure that underlies C# Whether you are just starting out as a programmer, are an experienced developer looking to learn C#, or are a seasoned C# programmer interested in learning the new features of C# 3.0, Essential C# 3.0 gives you just what you need to quickly get up and running writing C# applications.

Visual Basic 2015 in 24 Hours, Sams Teach Yourself CRC Press By his early thirties, Paul Allen was a world-famous billionaire-and that was 2007 and 2008, Time named Paul Allen, the cofounder of Microsoft, one of the hundred most

influential people in the world. Since he made his fortune, his impact has been felt in science, technology, business, medicine, sports, music, and philanthropy. His passion, curiosity, and intellectual rigor-combined of brain science. With with the resources to launch and support new initiatives-have literally changed the world. In 2009 Allen discovered that he had lymphoma, lending urgency to his desire to share his story for the first time. In this classic memoir, Allen explains how he has solved problems, what he's learned from his many endeavors-both the triumphs and the failuresand his compelling vision for the future. He reflects candidly on an extraordinary life. The

book also features previously untold stories about everything from the true origins of Microsoft to Allen's role in the dawn of private space travel (with SpaceShipOne) and in discoveries at the frontiers honesty, humor, and insight, Allen tells the story of a life of ideas made real. **Web Programming with HTML5, CSS, and JavaScript** IBM Redbooks Web Programming with HTML5, CSS, and JavaScript is written for the undergraduate, client-side web programming course. It covers the three client-side technologies (HTML5, CSS, and JavaScript) in depth, with no dependence on server-side technologies. Essentials of Strategic Management Routledge The goal of this book is to

teach the skills necessary to develop Android based applications using the Android Studio development environment and the Android 5.0 Software Development Kit (SDK). Beginning with the basics, this book provides an outline of the steps necessary to set up an Android development and testing environment. An overview of Android Studio is included covering areas such as tool windows, the code editor and the Designer tool. An introduction to the architecture single project code base. of Android is followed by an in-Assuming you already have depth look at the design of Android applications and user interfaces using the Android Studio environment. More advanced topics such as database management, content providers and intents are also covered, as are touch ready to get started. screen handling, gesture recognition, camera access and the playback and recording of both video and audio. This edition of the book also covers features such as printing, transitions and cloud-

based file storage. In addition to covering general Android development techniques, the book also includes Google Play specific topics such as implementing maps using the Google Maps Android API, inapp billing and submitting apps to the Google Play Developer Console. Chapters also cover advanced features of Android Studio such as Gradle build configuration and the implementation of build variants to target multiple Android device types from a some Java programming experience, are ready to download Android Studio and the Android SDK, have access to a Windows, Mac or Linux system and ideas for some apps to develop, you are